## SAP ABAP table BAPI\_DOC\_TDWP {BAPIS DMS: work station applications}

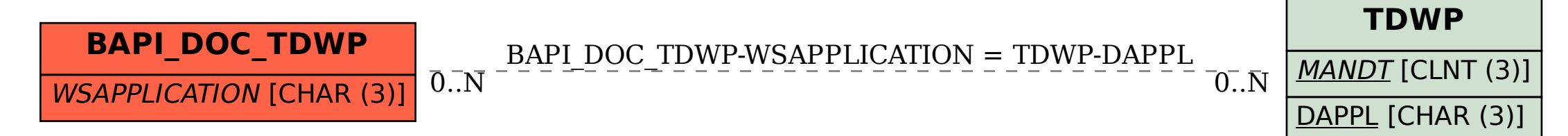